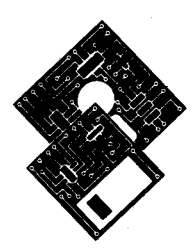

APPLE PROGRAMMER'S AND DEVELOPER'S ASSOCIATION

# PICT File 1Format Notes

APDA# KMBPFN

ill

**TM** 

# Macintosh File Format & Picture Structure for Graphic Applications

K

 $\sqrt{\bullet}$ 

July 15, 1987

Apple Technical Publications

Copyright @ <sup>1987</sup> Apple Computer, Inc. All rights reserved

### Contents

Page Title

- 
- 
- 
- Terminology<br>4 Standard Format: The Advantage to You As a Developer<br>Use of QuickDraw Picture Format for Image Data
	-
- 2 About These Notes<br>
3 Supplemental Reference Documents<br>
3 Terminology<br>
4 A Standard Format: The Advantage t<br>
5 Use of QuickDraw Picture Forms<br>
5 Key Differences Between Version 1<br>
5 Picture Parsing<br>
6 How QuickDraw Define Key Differences Between Version 1 & 2 Pictures<br>Picture Parsing
- 6 How QuickDraw Defines a Picture<br>
7 Spooling a Picture from Disk<br>
8 Spooling a Picture to a File
	- -
- $\frac{8}{9}$  Spooling a Picture to a File<br>9 Drawing to an Offscreen Binal I
- 9 Drawing to an Offscreen Pixel Map to Get Interactive Performance<br>
9 A New Set of grafProcs Routines<br>
10 An Eye Toward Compatibility<br>
10 Picture Format
- 
- 
- 10 Picture Format<br>12 picCommer
- 12 picComments<br>12 Sample PICT
- 12 Sample PICT File<br>13 PICT Opendes
- 13 PICT Opcodes<br>19 The New Opco
	- The New Opcodes Expanded Format

### Figures & Tables

Page Title

- 
- 
- 
- 
- 4 Figure 1. PICT File Format<br>
14 Table 1. Data Types<br>
15 Table 2. PICT Opcodes<br>
19 Table 3. Data Format of Version 2 PICT Opcodes<br>
21 Table 4. Data Types Found within New PICT Opcodes Listed in Table 3

## About these notes

provides This document, the information in addition to *Inside Macintosh* and *Macintosh Technical Notes #21, 27* and *120*,<br>Emation developers need to know in ardents for *Indian set* developers provides the information developers need to know in order to create or modify graphics application<br>programs for the Macintosh. It describes the graphic data file structure in modify graphics application used to define pictures in QuickDraws and Color QuickDraw, and the differences between the new<br>opcodes and those currently in use It is new and Color QuickDraw, and the differences between the new programs for the Macintosh. It describes the graphic data file structure, how it is parsed, the format opcodes and those currently in use. It is written with particular consideration for the needs of scanner application developers and manufacturers, but applies in general to all developers of applications that generate or receive image data and do not directly deal with structured graphics.

will Apple's ensure main objective in releasing this information is to create a development environment that compatibility with existing products and spawn new graphics-oriented tools. These preliminary notes do not constitute a manual and should not be considered complete in their present<br>form. While every attempt has been made to verify the accuracy of detect complete in their present form. While every attempt has been made to verify the accuracy of the information presented, it is<br>subject to change without notice subject to change without notice.

### Supplemental reference documents

The Apple publications lisied below are suggested reading to help understand QuickDraw <sup>p</sup>ictures:

- •Inside Macintosh, Volumes I & IV contain detailed information about QuickDraw
- • Inside Macintosh, Volume <sup>V</sup> (currently in preliminary release); contains detailed information about Color QuickDraw
- • Macintosh Technical Notes #21 describes the internal format of the version <sup>1</sup> QuickDraw picture data structure
- Macintosh Technical Notes #27 describes the PICT file format
- •Macintosh Technical Notes #120 describes drawing to an offscreen buffer
- Macintosh Technical Notes #154 describes how to display large PICT files

# Terminology

The following terms are used throughout this document

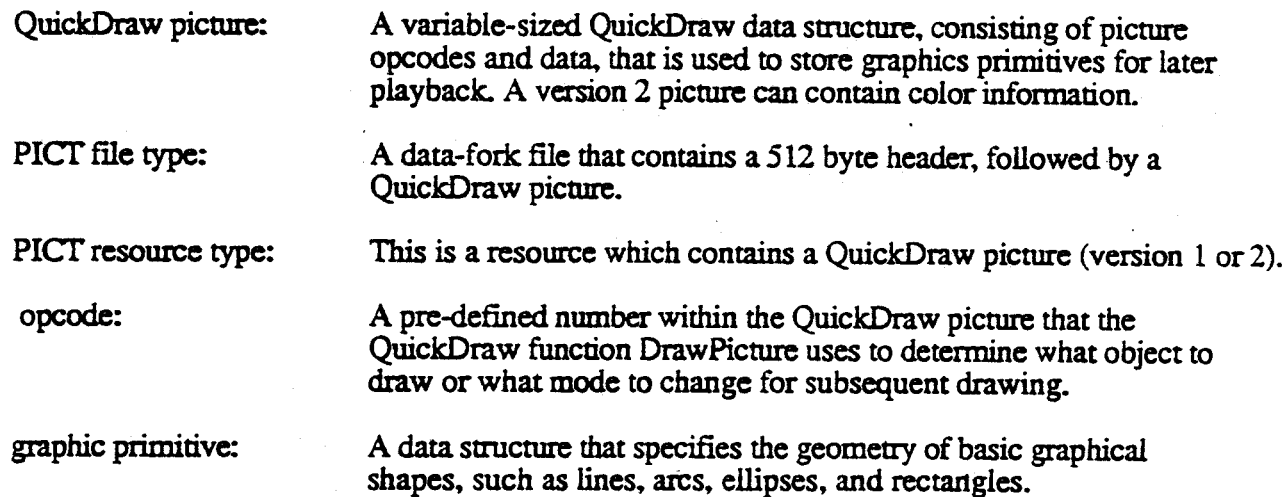

# <sup>A</sup> standard format: the advantage to you as <sup>a</sup> developer

One of the outstanding features of the Macintosh computer has been the ease with which the user<br>accesses graphic data created by different applications. Apple supports the PICT data file as the<br>vehicle for importing and ma with applications. Developers interested in creating or modifying their applications to be compatible<br>with Apples's graphic products should specify bit map or pixel map data using the QuickDraw<br>picture structure described in th data file. Because picture structure described in this document. The graphic information can then be saved as a PICT picture structure described in this document. The graphic information can then be saved as a PICI<br>data file. Because Apple supports this file format and picture structure, any application that<br>recognizes the PICT file form other Macintosh applications. recognizes the PICT file format should be able to read, display, and modify graphic data created by

The PICT file (defined in *Macintosh Technical Note #27*) is a data fork file with a 512-byte header, followed by a picture (see Figure 1). This data fork file contains a QuickDraw (and now, Color QuickDraw) header, followed by a picture (see Figure 1). This data fork file contains a QuickDraw (and now,<br>Color QuickDraw) data structure within which a graphic application (using standard QuickDraw<br>calls) places drawing primitives

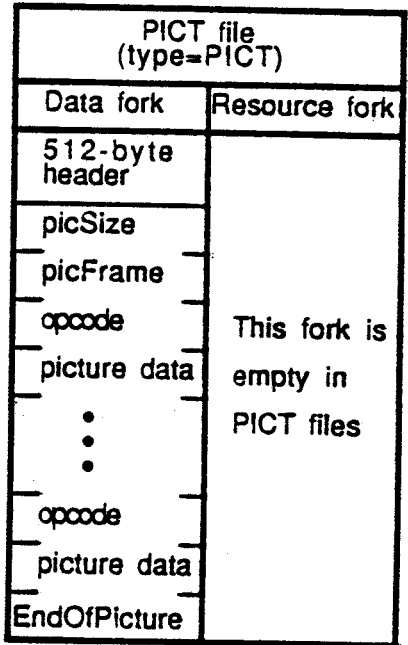

#### Figure 1. PICT file format.

With the introduction of Macintosh II, the QuickDraw <sup>p</sup>icture structure has been extended to include new color graphics opcodes, as well as enable future expandibility. The new opcodes solve many of the major problems encountered by developers in using PICT tiles. For example, it is now possible to specify the resolution of bitmap data. Color can also be specified, but only chunky <sup>p</sup>ixels (contiguously stored <sup>p</sup>ixel components) are currently recognized by Color QuickDraw. Your application only needs to generate or recognize the chunky <sup>p</sup>ixel format. This format is indicated by an image or pixMap with a cmpCount  $=$ 1.

Most existing applications work fine, without modification, with version <sup>2</sup> <sup>p</sup>ictures. On <sup>a</sup> Macintosh II, version 2 pictures will draw in color (if drawn directly to the screen). Currently, they will print using the old QuickDraw colors. Eventually, new print drivers will be able to take advantage of the new color information.

On a Macintosh 512 enhanced, Macintosh Plus, and Macintosh SE, a patch in the System file<br>beginning with version 4.1 provides QuickDraw with the capability to convert and display version<br>2 pictures. The original Macintosh

Applications that generate <sup>p</sup>ictures in the QuickDraw <sup>p</sup>icture format are free to use any or all may wish available features to support their particular needs. Some will use only the pixMap primitive. You available features to support their particular needs. Some will use only the pixMap primitive. You may wish to include comments in the picture that are pertinent to the needs of your application. In general, put a minimal

For those developers interested in generating <sup>p</sup>icture data on non-Apple CPUs, the QuickDraw may wish internal opcodes are included at the back of this document. For example, the university community internal opcodes are included at the back of this document. For example, the university community<br>may wish to generate ray-traced images on mainframes and display them in the Macintosh<br>environment through use of the PICT f

# Use of QuickDraw Picture Format for Image Data

For developers, there are advantages to using the QuickDraw <sup>p</sup>icture format to display images in their graphics applications:

- Because the PICT structure is supported by Apple at the system level, it will always be considered in upgrade paths to new architectures.
- Establishing <sup>a</sup> standard format for image data has enormous advantages for software developers interested in graphic data interchange between applications. If, for example, all would then be reduced to parsing a single file format. scanner peripherals support PICT as the graphic data file format, the task of importing data

# Key differences between version <sup>1</sup> & 2. <sup>p</sup>ictures

The major differences between version <sup>1</sup> and <sup>2</sup> <sup>p</sup>ictures are listed below.

- •version <sup>1</sup> opcodes are <sup>a</sup> single byte, version <sup>2</sup> opcodes are <sup>2</sup> bytes in length. This means that old opcodes in <sup>a</sup> version <sup>2</sup> <sup>p</sup>icture take up two bytes, not one.
- •version <sup>1</sup> data may start on byte boundaries; version <sup>2</sup> data is always word-aligned.
- • in version 2, the high bit of the rowBytes field is used to indicate <sup>p</sup>ixMap instead of bitMap; <sup>p</sup>ixData then replaces bitData.
- • all unused version <sup>2</sup> opcodes, as well as the number of data bytes associated with each, have been defined. This was done so that <sup>p</sup>icture parsing code can safely ignore unknown opcodes, enabling future use of these opcodes in <sup>a</sup> backward-compatible manner.

#### Picture parsing

ならまの

The first <sup>512</sup> bytes of <sup>a</sup> PICT data file contain application-specific header information. Each QuickDraw (and Color QuickDraw) <sup>p</sup>icture definition consists of <sup>a</sup> fixed-size header containing information about the size, scaling, and version of the <sup>p</sup>icture, followed by the opcodes and <sup>p</sup>icture data defining the objects drawn between the OpenPicture and ClosePicture calls.

Supporting QuickDraw Pictures **PageS** Page S

When the OpenPicture routine is called and the port is an old grafPort, <sup>a</sup> version <sup>1</sup> <sup>p</sup>icture is opened. When the OpenPicture routine is called and the port is <sup>a</sup> CGrafPort, then <sup>a</sup> version <sup>2</sup> <sup>p</sup>icture is opened. If any fields in the grafPort are different than the default entries, those fields that are different get recorded in the <sup>p</sup>icture.

Version 4.1 of the Macintosh System file incorporates a patch to QuickDraw that will enable QuickDraw (on machines with 128K or larger ROMs) to parse a version 2 PICT file, read it completely, attempt to convert all Color representation, and draw the picture in an old grafPort. If you are trying to display a version 2 <sup>p</sup>icture on <sup>a</sup> Macintosh without the system patch, QuickDraw won't be able to read (or display) the <sup>p</sup>icture data but it shouldn't crash your machine.

On the Macintosh II, old pictures can also be played back in new grafPorts. You should only use old drawing commands in old pictures. In new pictures, old and new drawing commands can be intermixed.

#### How QuickDraw defines <sup>a</sup> <sup>p</sup>icture

The Pascal record structure of version <sup>1</sup> and <sup>2</sup> <sup>p</sup>ictures is exactly the same. In both, the <sup>p</sup>icture begins with <sup>a</sup> <sup>p</sup>icSize, then <sup>a</sup> <sup>p</sup>icFrarne (rect), followed by the <sup>p</sup>icture definition data. Since <sup>a</sup> picture may include any sequence of drawing commands, its data structure is a variable-length entity. It consists of two fixed-length fields followed by a variable-length field:

Record structure of OuickDraw & Color OuickDraw pictures

```
TYPE Picture — RECORD
```
**あんな 空間** 

<sup>p</sup>icSize: INTEGER; (low order <sup>16</sup> bits of <sup>p</sup>icture size; this is not useful infomation} <sup>p</sup>icFrame: Rect; (picture frame, used as reference for scaling when the picture is drawn} (picture definition data) END;

To maintain compatibility with the original picture format, the picSize field has not been changed in version 2 pictures. However, the information in this field is only useful if your application supports version 1 picture picture size if the picture is in memory or the file size returned in pBFGetInfo if the picture resides in a file.

The picFrame field is the picture frame that surrounds the picture and gives a frame of reference for scaling when the picture is played back. The rest of the structure contains a compact representation of the image defined by the opcodes. The <sup>p</sup>icture definition data consists of <sup>a</sup> sequence of the opcodes listed in Table 2, each followed by zero or more bytes of data. Every opcode has an implicit or explicit size associated with it that indicates the number of data bytes following that opcode, ranging from 2 to 2  $32$  bytes (this maximum number of bytes applies to version 2 pictures only).

### Picture spooling

In the past, images rarely exceeded the 32K practical limit placed on resources. Today, with the advent of scanners and other image input products, images may easily exceed this size. This increase in image size necessitat needed. To read the file, an application need simply replace the QuickDraw default getPicProc routine with a procedure (getPICTData) that reads the picture data from a disk file; the disk access would routine with a procedure (getPICTData) that reads the picture data from a disk file; the disk access would be transparent. Note that this technique applies equally to version 1 (byte-opcode) and version 2 (word-opcode) pic

#### Spooling <sup>a</sup> <sup>p</sup>icture from disk

picture from a file of type PICT. (This is the file type produced by a Save as... from MacDraw In order to display pictures of arbitrary size, an application must be able to import a QuickDraw with the PICT to spool in a picture from with the PICT option selected.) What follows is a small program fragment that demonstrates how<br>to spool in a picture from the data fork of a PICT file. The picture can be larger than the historical 32K resource size limita

> Note: To better understand how to provide additional error checking during picture spooling, refer to Macintosh Technical<br>Notes #154, "Displaying Large PICT Files".

the he following variable and procedure must be at the main level of the program |<br>VAR

<sup>g</sup>lobaiRef: INTEGER;

PROCEDURE GetPICTData (dataPtr: Ptr; byteCount: INTEGER); ( replacement for getPicProc routine

VAR

err : INTEGER; longCount: LONGINT;

BEGIN

longCount := byteCount; ( longCount is a Pascal VAR parameter and must be <sup>a</sup> LONGINT

err := FSRead(globalRef, longCount, dataPtr);

( ignore errors here since it is unclear how to handle them ) END;

Supporting QuickDraw Pictures **Page 7** Page 7

PROCEDURE GetandDrawPlcTFile; ( procedure to draw in <sup>a</sup> <sup>p</sup>icture from <sup>a</sup> PICT file selected by the user }

VAR

wher: Point; { where to display dialog } reply: SFReply; { reply record } myFileTypes: SFTypeList; ( more of the Standard. File goodies <sup>I</sup> NunFileTypes: INTEGER; err: OSErr; myProcs: QDProcs; ( use CQDProcs for <sup>a</sup> CGrafPort (a color window) PICTHand: PicHandle; { we need a picture handle for DrawPicture } longCount: LONGINT;

myPB: ParamBlockRec;

BEGIN

wher.h  $:= 20;$ wher. $v := 20$ ;

NumFileTypes  $:= 1;$  ( Display PICT files )  $myFileTypes(0) := PICT';$ SrGetrile (wher, '' ,NIL, NumFileTypes,myFileTypes, NIL, reply); IF reply. good THEN BEGIN err := FSOpen (reply. fname, reply. vrefnum, globalRef) ; SetStdProcs(myProcs); { use SetStdCProcs for a CGrafPort } myWindow^.grafProcs := @myProcs; myPracs.getPicProc :— @GetPICTData; PtCTHand :— Picflandle(NewHandle(SizeOf(picture))); ( get one the size of (size word + frame rectangle) ) { skip (so to speak) the MacDraw header block } err := SetFPos (globalRef, fsFromStart, 512);  $longCount := SizeOf(Picture);$ { read in the (obsolete) size word and the picture frame } err := FSRead(globalRef, longCount, Ptr (PICTHand^)); DrawPicture (PICTHand, PICTHand^^.picFrame); inside of DrawPicture, QD makes repeated calls to getPicProc to get actual picture opcodes and data. Since we have intercepted GetPicProc, QD will call myProcs to get getPicProc, instead of calling the default procedure ) err := FSClose(globalRef); myWindow^.grafProcs := NIL; Disposilandle (Handle (PtCTHand)); END; ( IF repiy.good

- erra araban <sub>gay</sub>

 $\sim$  10  $\sim$ 

END;

kt b

### Spooling <sup>a</sup> <sup>p</sup>icture to <sup>a</sup> file

Spooling a picture out to a file is equally straightforward. By replacing the standard putPicProc with your own procedure, you can create a PICT file and spool the picture data out to the file.

### Drawing to an offscreen <sup>p</sup>ixel map to get interactive performance

With the advent of high resolution output devices such as laser printers, the need has arisen to support bit-map images at resolutions higher than those supported by the screen. In order to speed up the interactive manipulation of high-resolution <sup>p</sup>ixel-map images, developers may want to first draw them into an off-screen <sup>p</sup>ixel map at screen resolution and retain this screen version as long as the document is open.

Note: You can use the formula shown under the section on<br>"Sample PICT file" to calculate the resolution of the source data.<br>How to draw into an offscreen pixMap is described in Macintosh<br>Technical Note #120.

# <sup>A</sup> new set of grafProcs routines

The entire opcode space has been defined or reserved, as shown in Table 2, and <sup>a</sup> new set of routines has been added to the grafProcs record. The purpose of these changes is to provide How this works is that when Color QuickDraw encounters an unused opcode, it calls the new support for anticipated future enhancements in <sup>a</sup> way that will not cause old applications to crash. How this works is that when Color QuickDraw encounters an unused opcode, it calls the new opcodeProc routine to parse the opcode data. By default, this routine simply ignores the data, since no new opcodes are defined (other than HeaderOp, which is also ignored).

Color QuickDraw has replaced the QDProcs record with a CQDProcs record. In a new grafPort, you should never use the SetStdProcs routine. If you do, it will return the old QDProcs record, which should never use the SetStdProcs routine. If you do, it will return the old QDProcs record, the will not contain an entry for the stdOpcodeProc. If you do not use the new SetStdCProcs routine to parse the unused opcodes, the first color <sup>p</sup>icture that you try to display may crash your system.

#### Extensions to the QDPROCS record

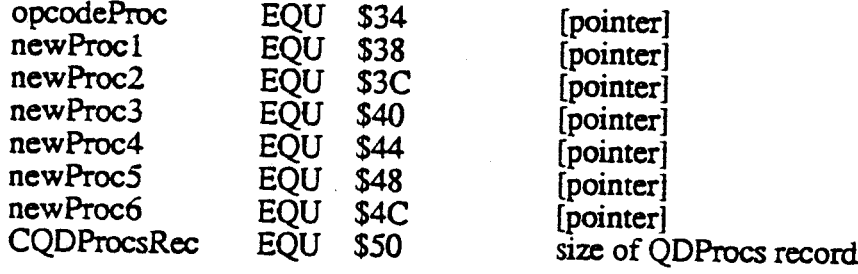

# An Eye Toward Compatibility

Many applications already support PICT resources larger than 32K. The 128K ROMs (and later) allow <sup>p</sup>ictures as large as memory (or spooling) will accommodate. This was made possible by having QuickDraw ignore the size word and simply read the <sup>p</sup>icture until the end-of-picture opcode is reached.

For maximum safety and convenience, let QuickDraw generate and interpret your pictures.

While Apple has provided you with the data formats that allow you to read or write picture data directly, we recommend that you always let DrawPicture or OpenPicture and ClosePicture process the opcodes.

One reason to read <sup>a</sup> <sup>p</sup>icture directly by scanning the opcodes would be to disassemble it to, for example, extract <sup>a</sup> Color QuickDraw <sup>p</sup>ixel map to save off in <sup>a</sup> private data structure. This other than the Macintosh. You wouldn't need to do it, of course, if you were using Color shouldn't normally be necessary, unless you are working with an application running on a CPU QuickDraw.

If you do look at the picture data, be sure and check the version information. You may want to include an alert (dialog box) in your application that indicates to the user when a picture was created using a later version o

As with reading picture data directly, it is best to use QuickDraw to create data in the PICT format. If you do have a need to create PICT format data directly, it is essential that you understand and follow the format pre

work. Apple does not guarantee that <sup>a</sup> <sup>p</sup>icture which wasn't produced by QuickDraw will

### Picture Format

This section describes the internal structure of the QuickDraw picture, consisting of a fixed-length header (which is different for version 1 and version 2 pictures), followed by variable-sized picture data. Your picture s

The two fixed-length fields, <sup>p</sup>icSize and <sup>p</sup>icFrame, are the same for version <sup>1</sup> and version <sup>2</sup> pictures.

> picSize: INTEGER; (low-order 16 bits of picture size)<br>picFrame: RECT; (picture frame, used as scaling and RECT; (picture frame, used as scaling reference)

Following these fields is <sup>a</sup> variable amount of opcode-driven data. Opcodes represent drawing commands and parameters that affect those drawing commands in the <sup>p</sup>icture. The first opcode in any <sup>p</sup>icture must be the version opcode, followed by the version number of the <sup>p</sup>icture.

#### Picture Definition: Version 1

Picture Header - fixed size of 2 bytes:

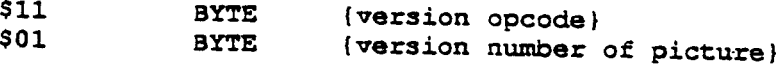

Picture Definition Data - variable sized:

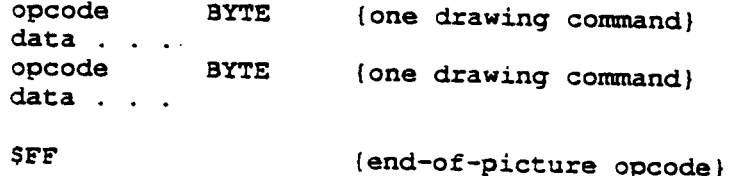

In a version 1 picture, the version opcode is \$11, which is followed by version number \$01.<br>When parsing a version 1 picture, Color QuickDraw (or a patched QuickDraw) assumes it is reading an old <sup>p</sup>icture, fetching <sup>a</sup> byte at <sup>a</sup> time as opcodes. An end-of-picture byte (\$FF) after the last opcode or data byte in the file signals the end of the data stream.

#### Picture Definition: Version 2

Picture Header - fixed size of <sup>30</sup> bytes:

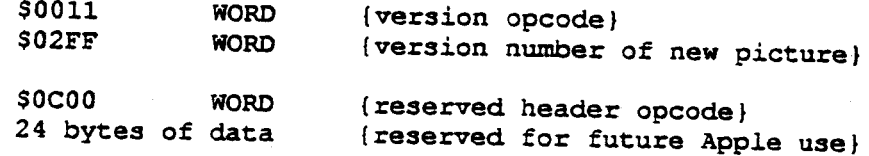

Picture Definition Data - variable sized:

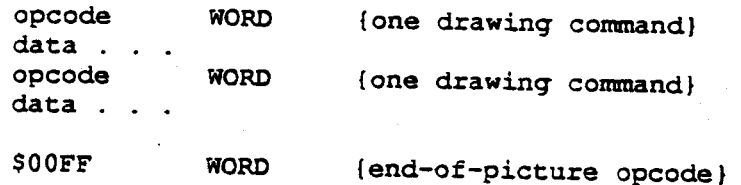

In <sup>a</sup> version <sup>2</sup> <sup>p</sup>icture, the first opcode is <sup>a</sup> two-byte version opcode (\$001 1). This is followed by <sup>a</sup> two-byte version number (\$O2FF). On machines without the 4.1 System File, the first \$00 byte is interpreted as <sup>a</sup> no-op and is skipped, then the \$11 is interpreted as <sup>a</sup> version opcode. On <sup>a</sup> Macintosh II (or a Macintosh with System File 4.1 or later), this identifies the picture as a version <sup>2</sup> <sup>p</sup>icture, and all subsequent opcodes are read as words (which are word-aligned within the <sup>p</sup>icture). On <sup>a</sup> Macintosh without the 4.1 System patch, the \$02 is read as the version number, then the \$FF is read and interpreted as the end-of-picture opcode. For this reason, DrawPicture terminates without drawing anything.

For future expandibility, the second opcode in every version <sup>2</sup> <sup>p</sup>icture must be <sup>a</sup> reserved header opcode, followed by <sup>24</sup> bytes of data that are not used by your application.

### picComments

If your application requires capability beyond that provided by the <sup>p</sup>icture opcodes, the picComment opcode allows data or commands to be passed directly to the output device.<br>picComments enable MacDraw, for example, to reconstruct graphics primitives not found in QuickDraw (e.g., rotated text) that are received either from the clipboard or from another application. picComments are also used as a means of communicating more effectively with the LaserWriter and with other applications via the scrap or the PICT data file.

Because some operations (like splines and rotated text) can be implemented more efficiently by the LaserWriter, some of the <sup>p</sup>icture comments are designed to be issued along with QuickDraw commands that simulate the commented commands on the Macintosh screen. If the printer you are printing to has not implemented the comment commands, it ignores them and simulates the operations using the accompanying QuickDraw commands. Otherwise, it uses the comments to implement the desired effect and ignores the appropriate QuickDraw-simulated commands.

Note: The <sup>p</sup>icture comments used by MacDraw are listed and described in Macintosh Technical Note #27.

If you are going to be producing or modifying your own <sup>p</sup>icture, the structure and use of these comments must be precise. The comments and the embedded QuickDraw commands must come in the correct sequence in order to work properly.

> Note: Apple is currently investigating <sup>a</sup> method to register picComments. If you intend to use new picComments in your<br>application, you must contact Apple's Developer Technical Support to avoid conflict with picComment numbers used by other developers.

#### Sample PICT file

An example of <sup>a</sup> version <sup>2</sup> <sup>p</sup>icture data file which can display <sup>a</sup> single image is shown on the following page. Applications that generate <sup>p</sup>icture data should set the resolution of the image source data in the hRes and vRes fields of the PICT file. We recommend, however, that you calculate the image resolution anyway using the values for srcRect and dstRect according to the following formulas:

> horizontal resolution (hRes) = width of srcRect  $x$  72 width of dstRect

vertical resolution (vRes) = height of srcRect  $x$  72 height of dstRect

Supporting QuickDraw Pictures **Page 13** 

#### PICT file example

医原

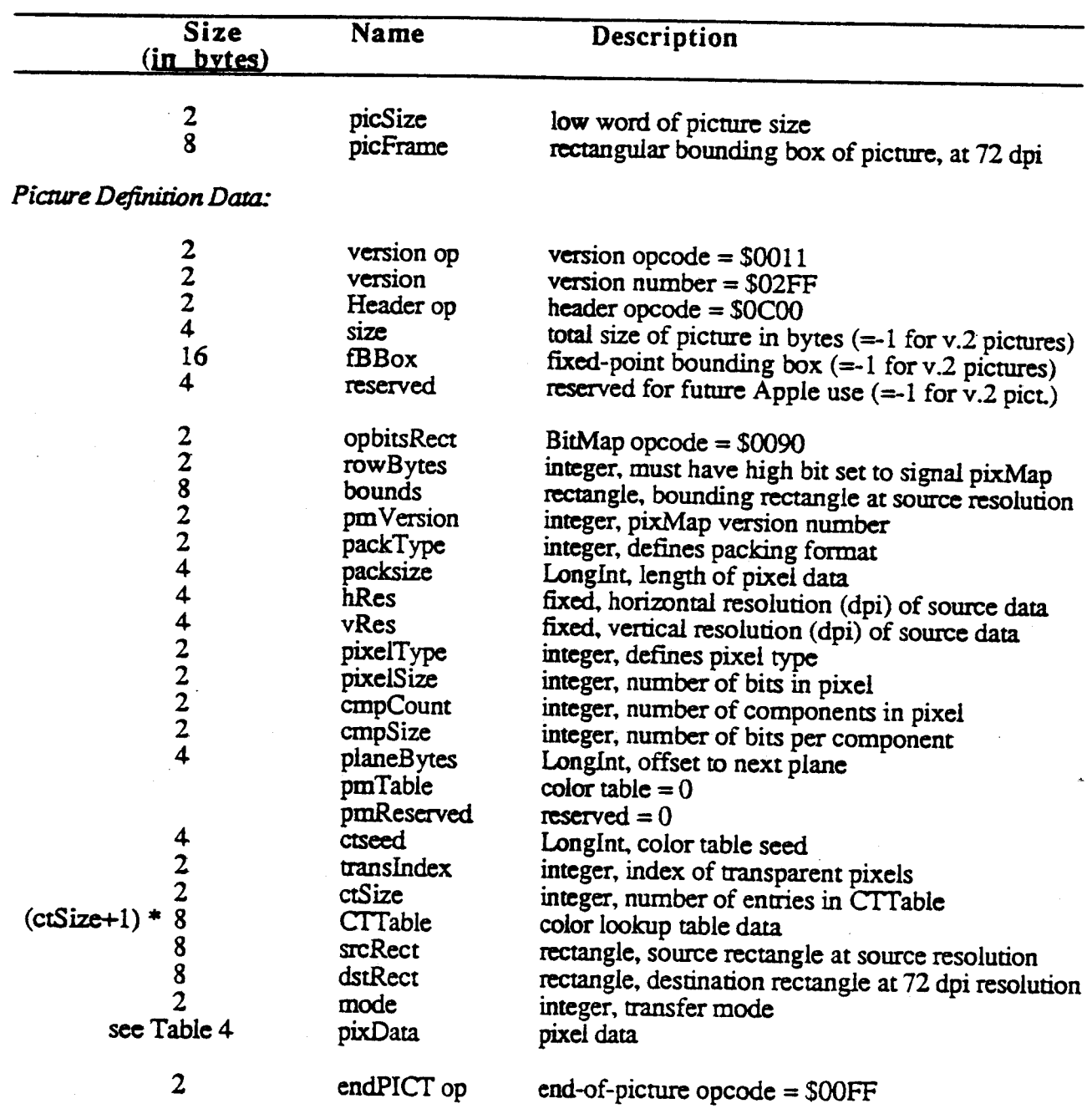

### PICT Opcodes

The opcode information in Table 2 (on pages 15-19) is provided for the purpose of debugging application-generated PICT files. Your application should generate and read PICT files only by using standard QuickDraw or Color Q

٠

The data types listed below are used in the in Table <sup>2</sup> opcode definitions. Data formats are described in Inside Macintosh, Volume I.

#### Table 1. Data types

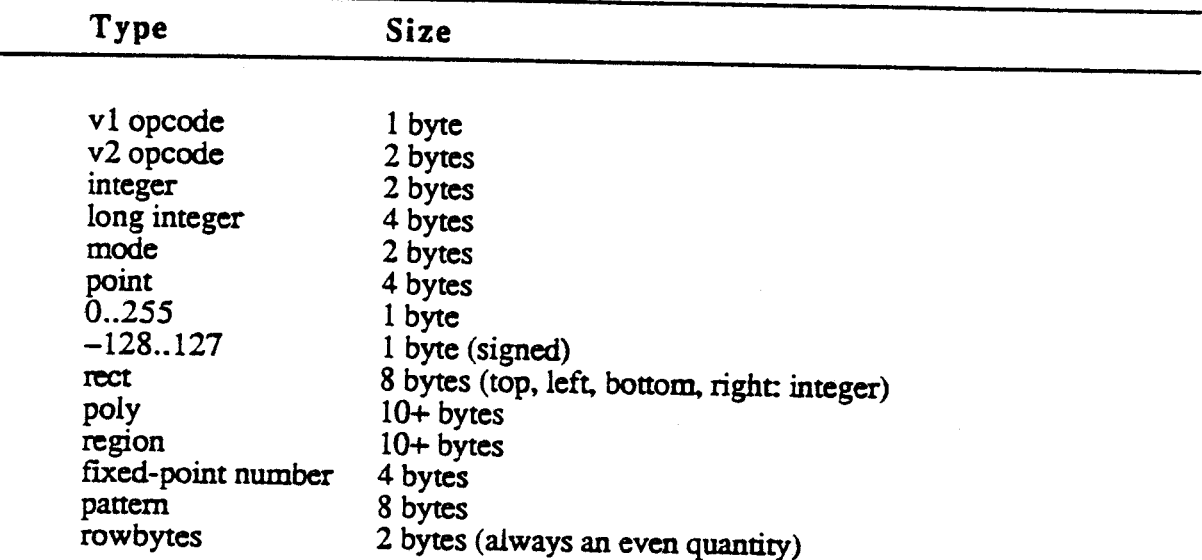

Valid, <sup>p</sup>icture opcodes are listed in Table 2. New opcodes or those altered for version <sup>2</sup> <sup>p</sup>icture files are indicated by a leading asterisk (\*). Refer to Inside Macintosh, volume V for specific details on the new Color QuickDraw routines. The unused opcodes found throughout the table are reserved for Apple use. The length of the data that follows these opcodes is pre-defined, so if they are encountered in pictures, they can simply be skipped. By default, Color QuickDraw reads and then ignores these opcodes.

#### Notes For Table 2:

- 1. The opcode value has been extended to a word for version 2 pictures. Remember, opcode  $size = 1$  byte for version 1.
- 2. Because opcodes must be word aligned in version 2 pictures, a byte of 0 (zero) data is added after odd-size data
- 3. The size of reserved opcodes has been defined. They can occur only in version 2 pictures.
- 4. All unused opcodes are reserved for future Apple use and should not be used.
- 5. For opcodes \$0040 \$0044: rounded-corner rectangles use the setting of the ovSize point (refer to opcode \$000B)
- 6. For opcodes \$0090 and \$0091: data is unpacked. These opcodes can only be usedfor rowbytes less than 8.
- 7. For opcodes \$0100 \$7FFF: the amount of data for opcode  $\texttt{SnnXX} = 2$  \* nn bytes

### Table 2. PICT opcodes

法不可能 医心脏

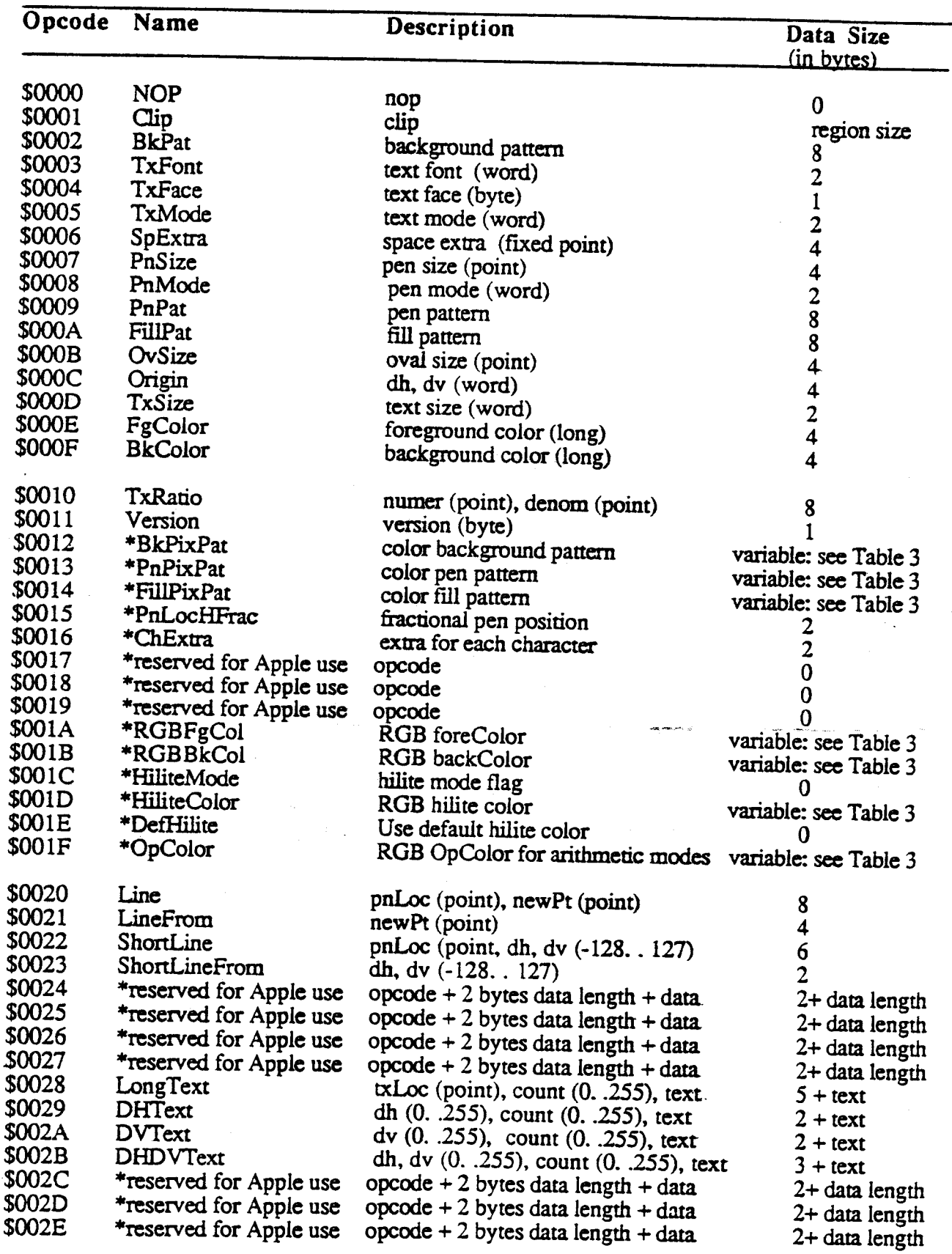

 $\ddot{\phantom{a}}$ 

M.

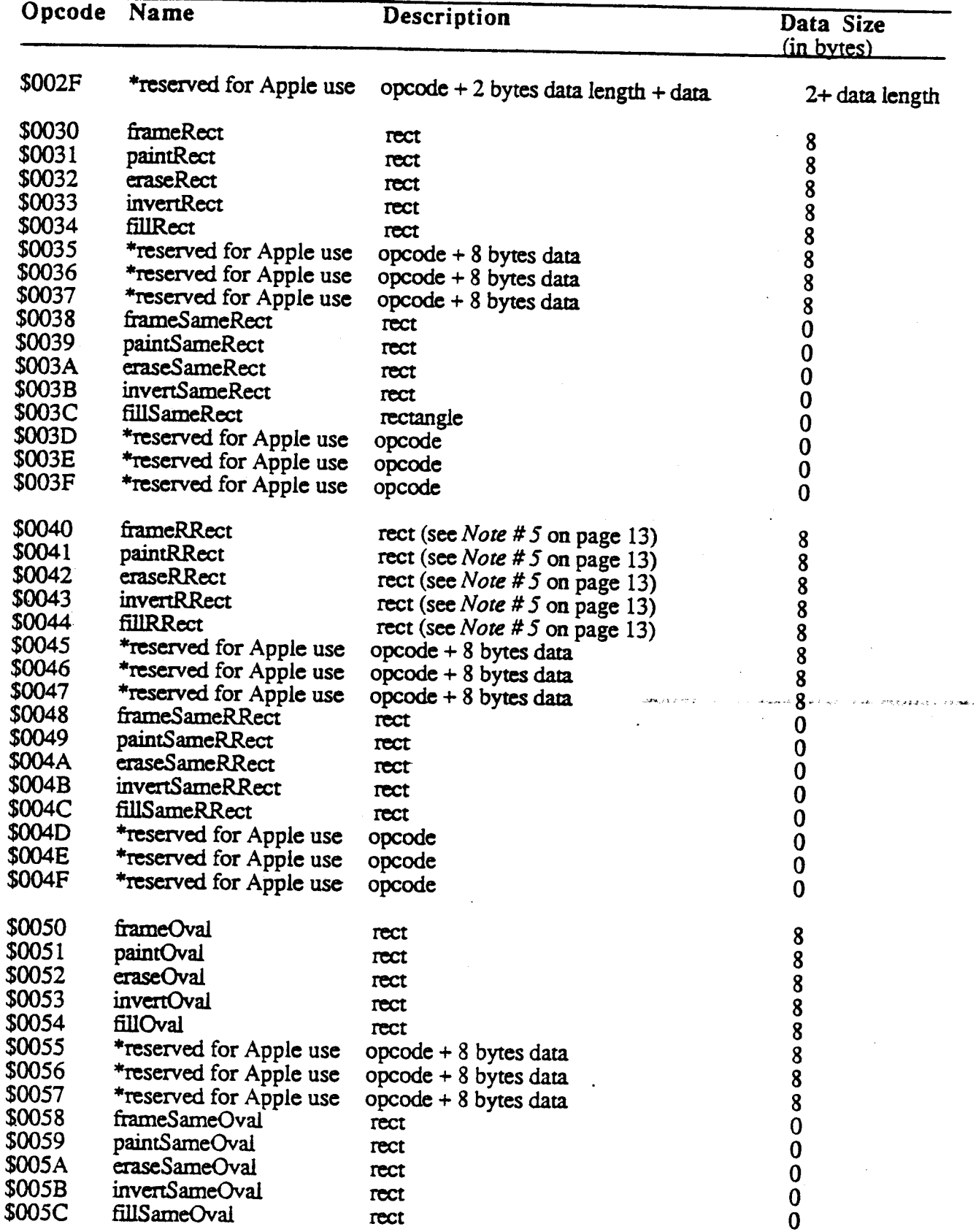

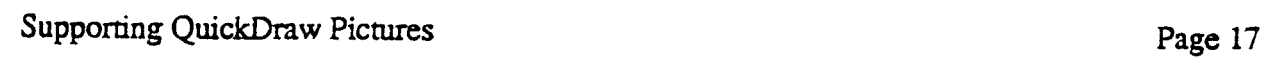

学习

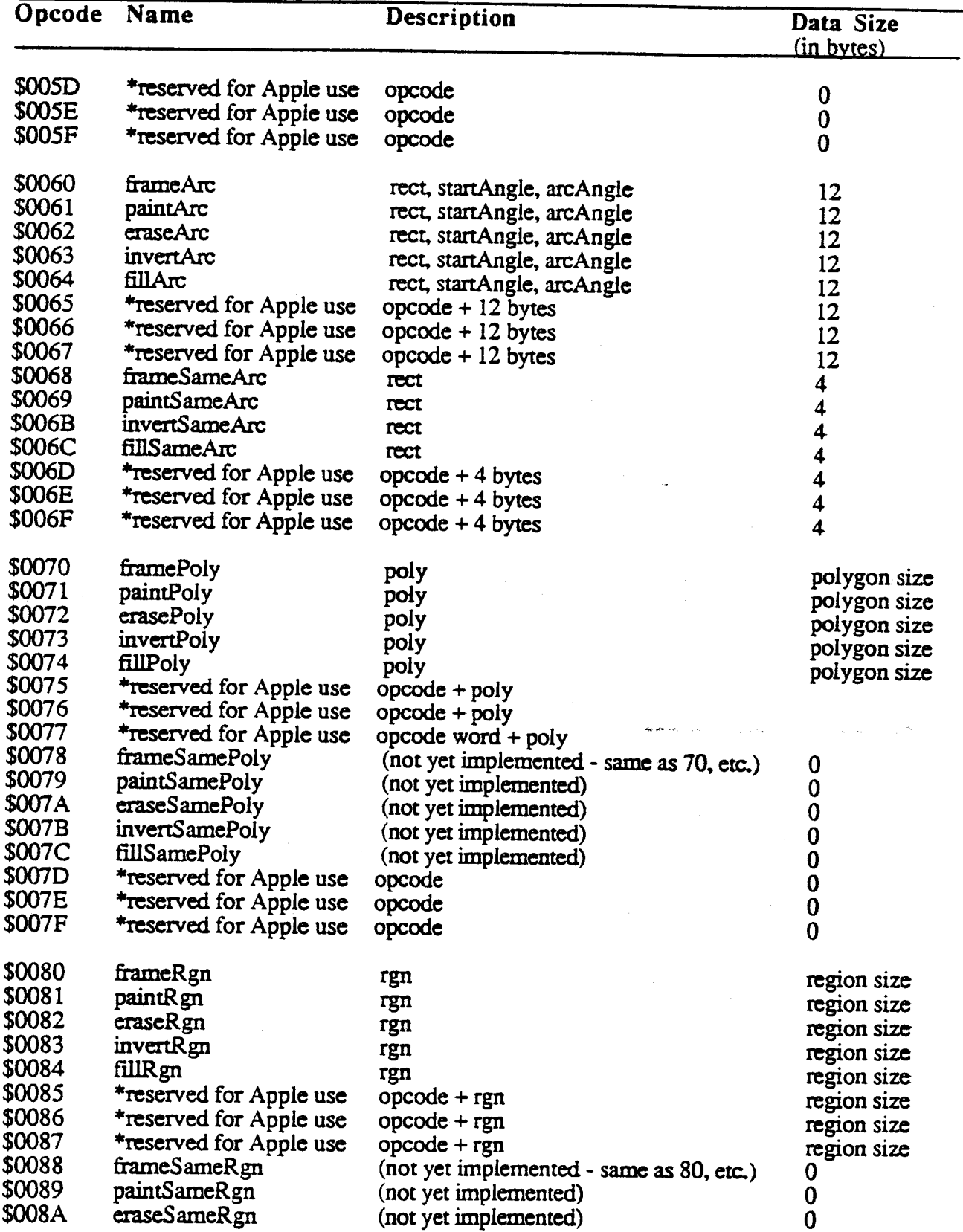

Page 18 Supporting QuickDraw Pictures

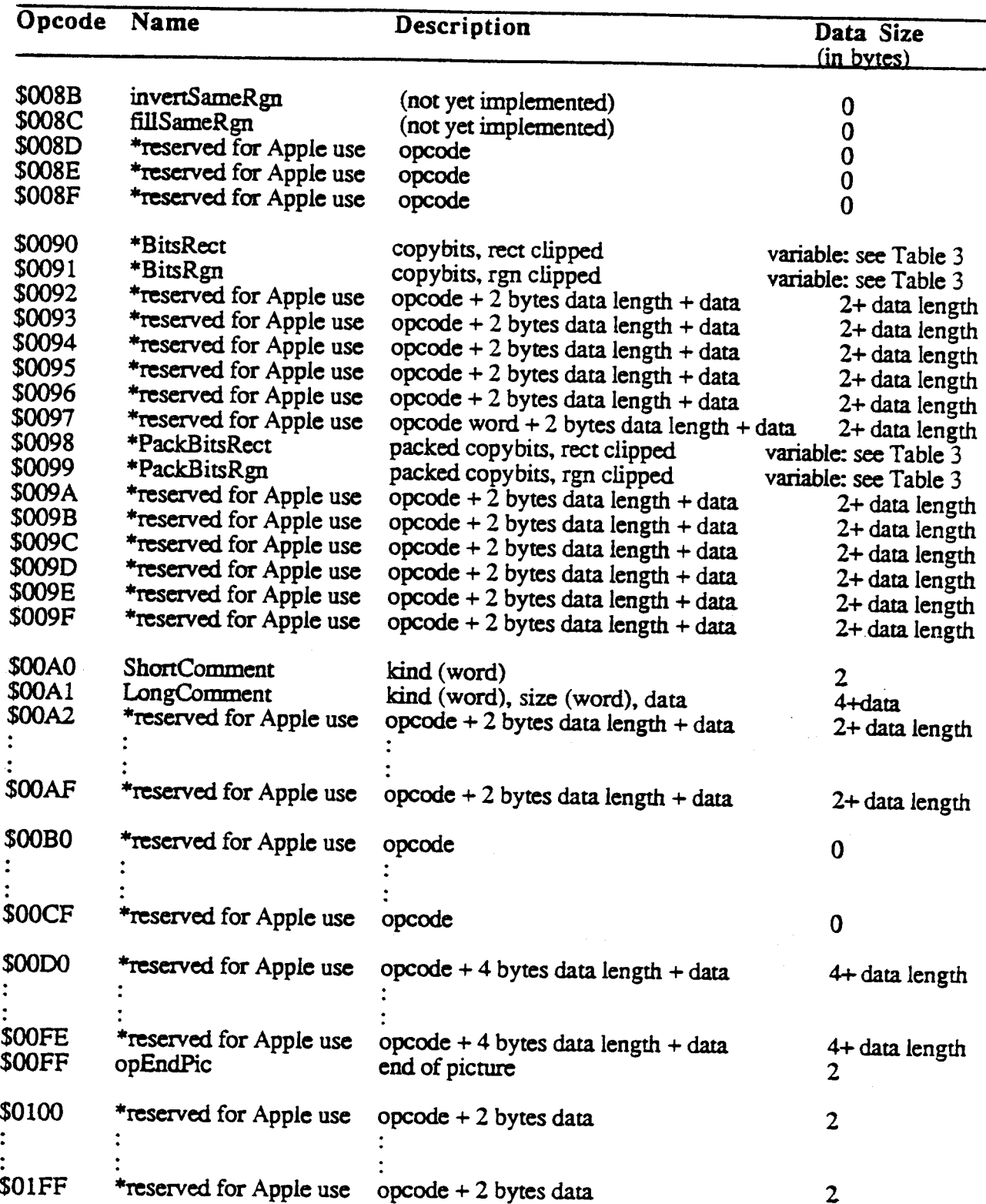

1. 中华编号

Ġ,

 $\bullet$ 

S.

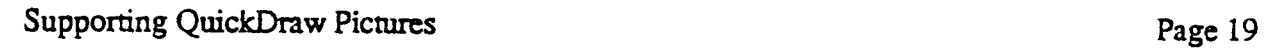

しぜいけんさ

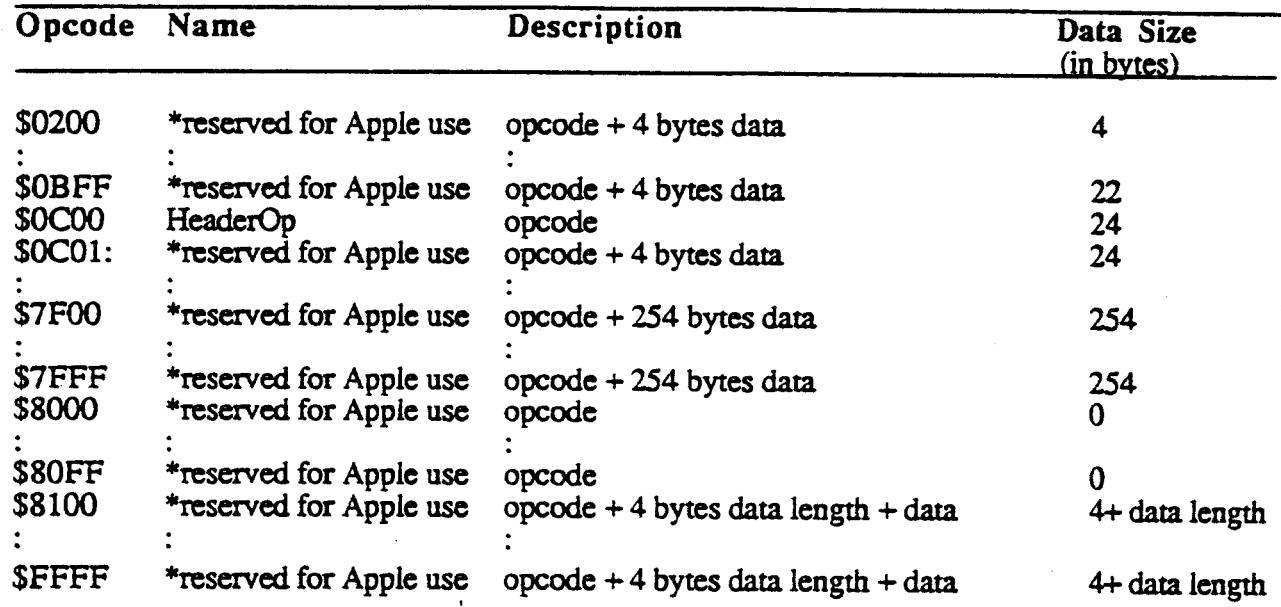

### The new opcodes - expanded format

The expanded format of the version 2 PICT opcodes are shown in Table 3 below.

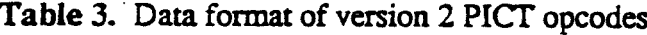

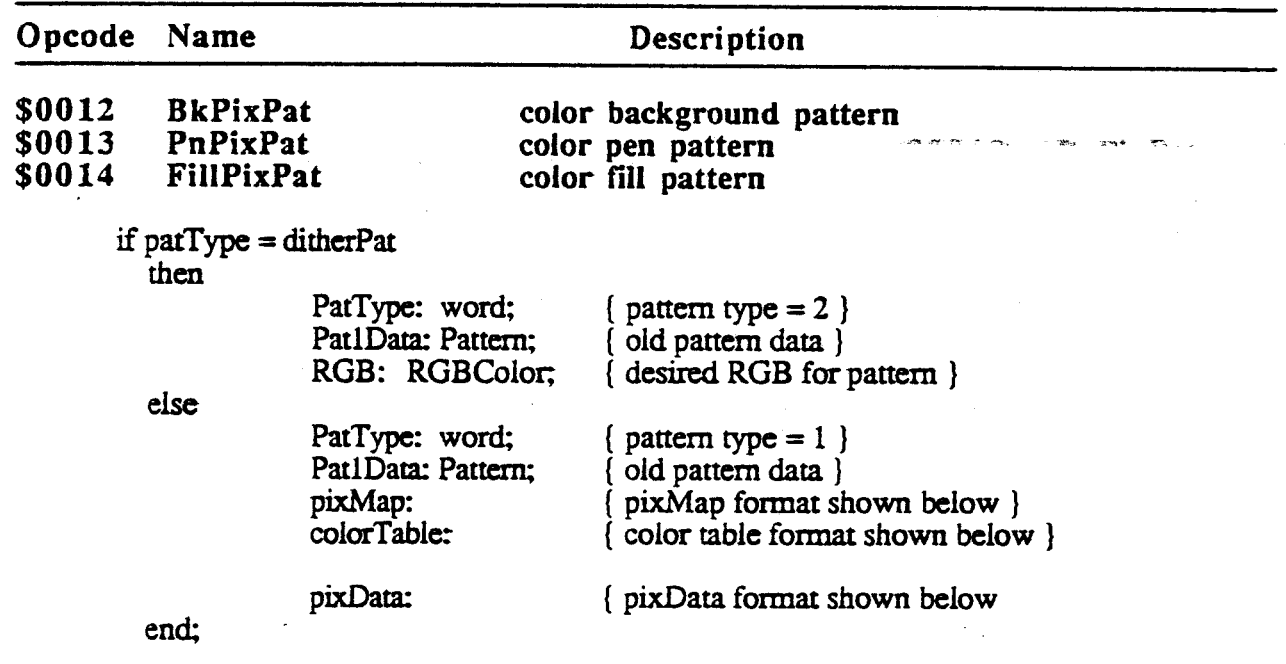

Table 3. Data format of version 2 PICT opcodes (continued)

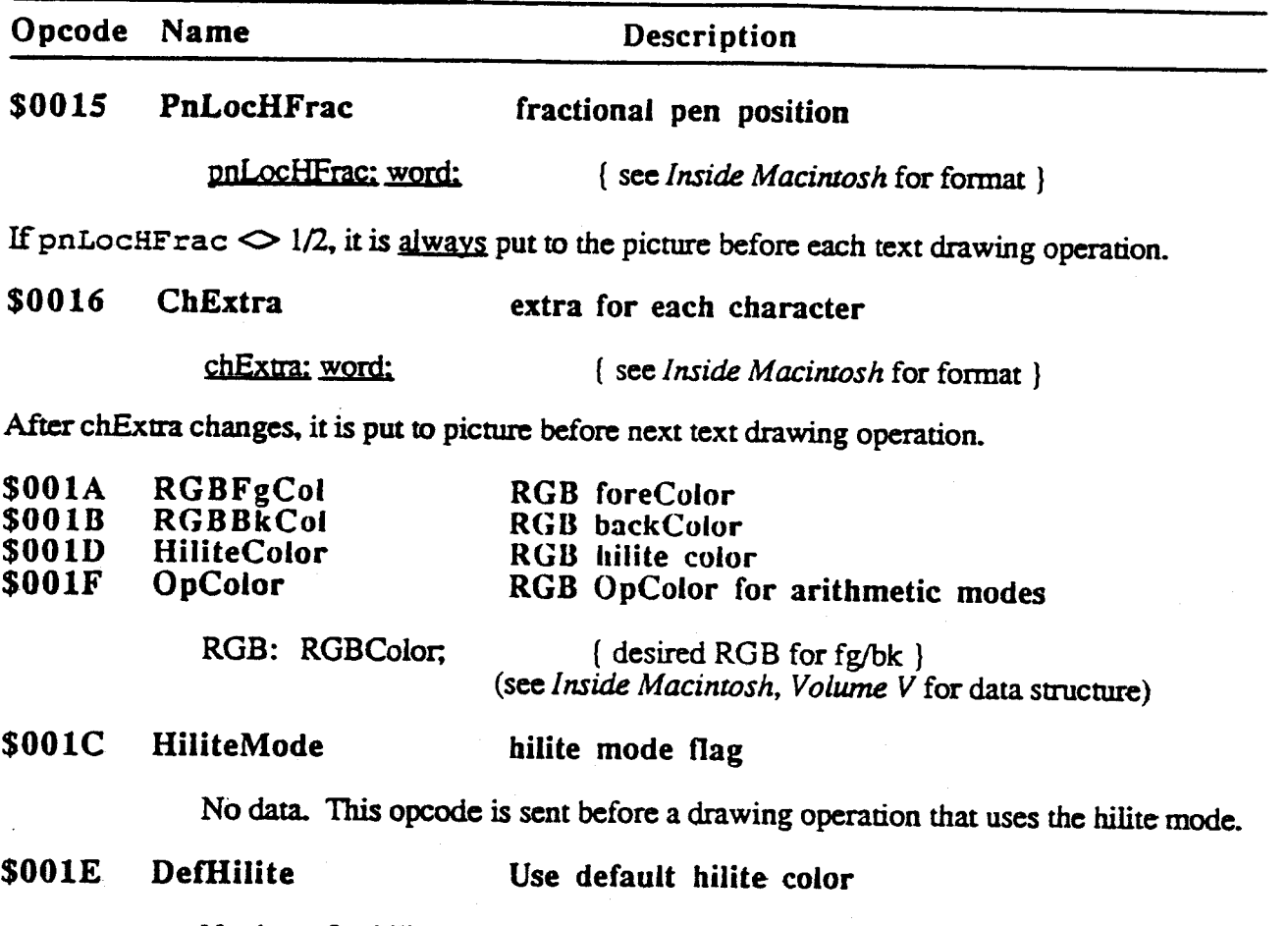

No data. Set hilite to default (from low memory)..

The next four opcodes (\$0090, \$0091, \$0098, \$0099) are modifications of existing (version 1) opcodes. The first word following the opcode is the row Bytes. If the high bit of the rowBytes is set, then it is <sup>a</sup> <sup>p</sup>ixMap containing multiple bits per <sup>p</sup>ixel; if it is not set, it is <sup>a</sup> bitMap containing one bit per <sup>p</sup>ixel. In general, the difference between version <sup>1</sup> and <sup>2</sup> formats is that the <sup>p</sup>ixMap replaces the bitMap, <sup>a</sup> color table has been added, and <sup>p</sup>ixData replaces the bitData.

> Note: Opcodes \$0090 and \$0091 are only used for rowbytes less than 8.

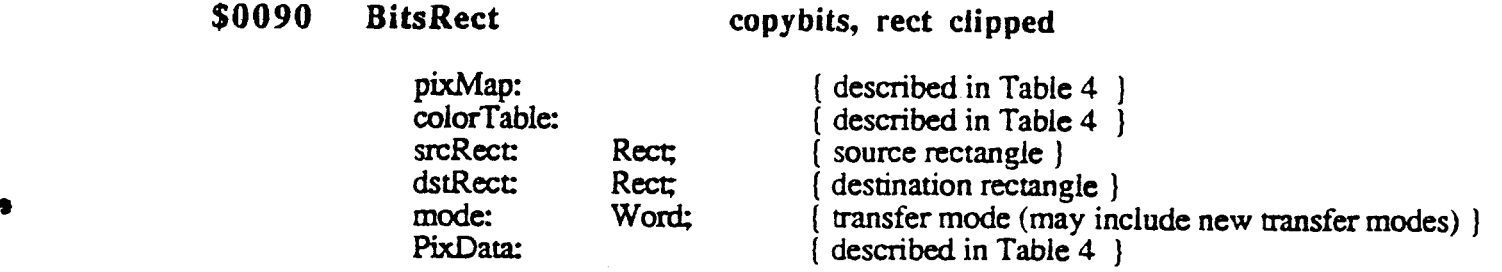

•

.<br>2. Sing in design against the composition of the second state

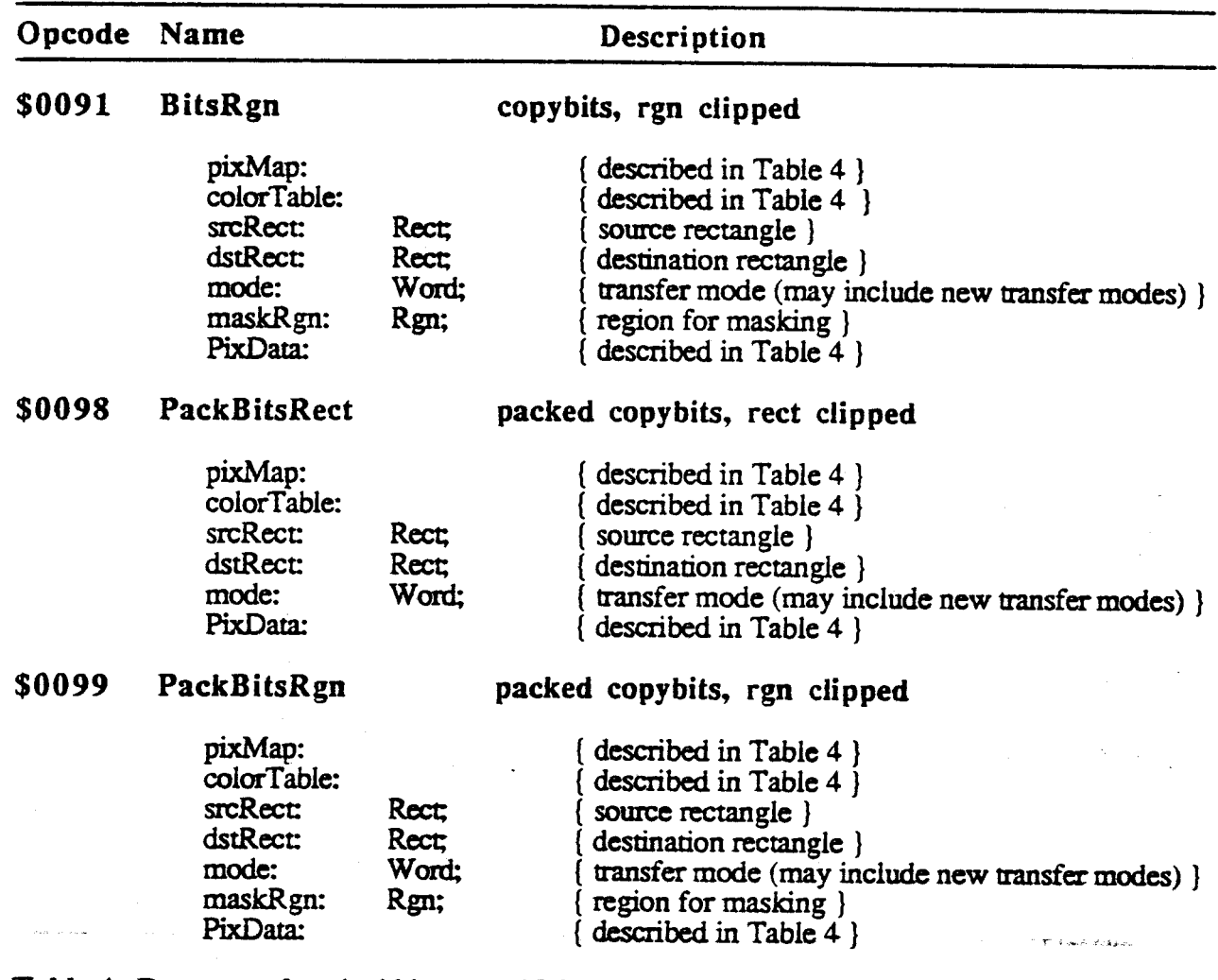

Table 4. Data types found within new PICI' opcodes listed in Table <sup>3</sup>

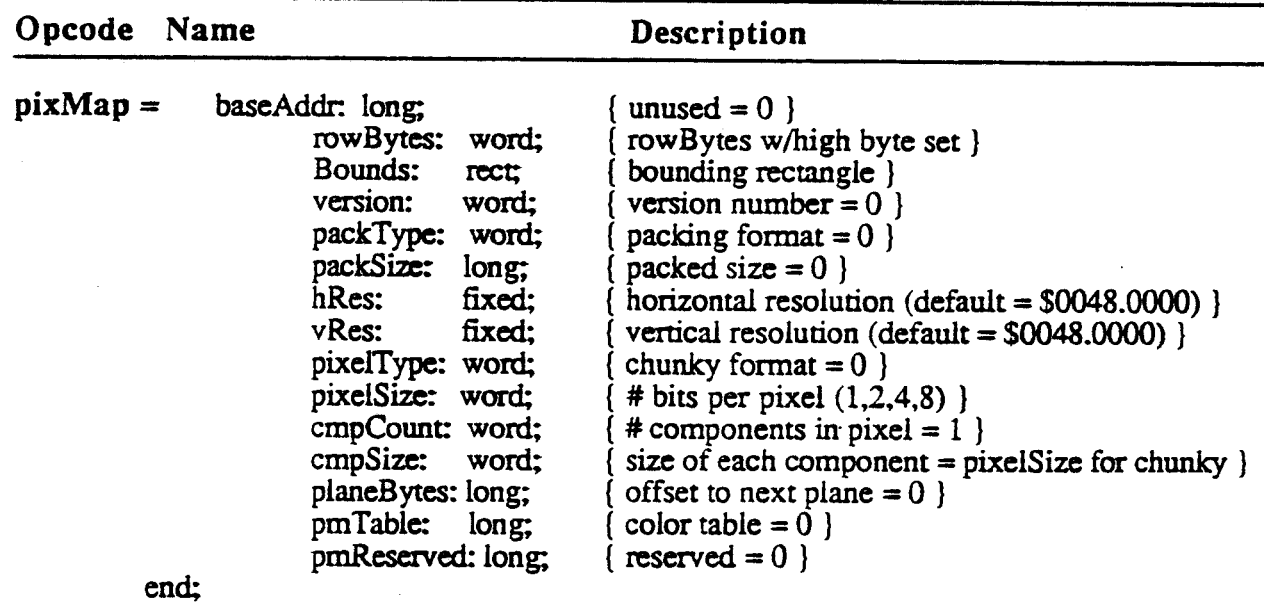

 $\mathcal{L}$ 

10000000

 $\cdot$  ,

Page 22 Supporting QuickDraw Pictures

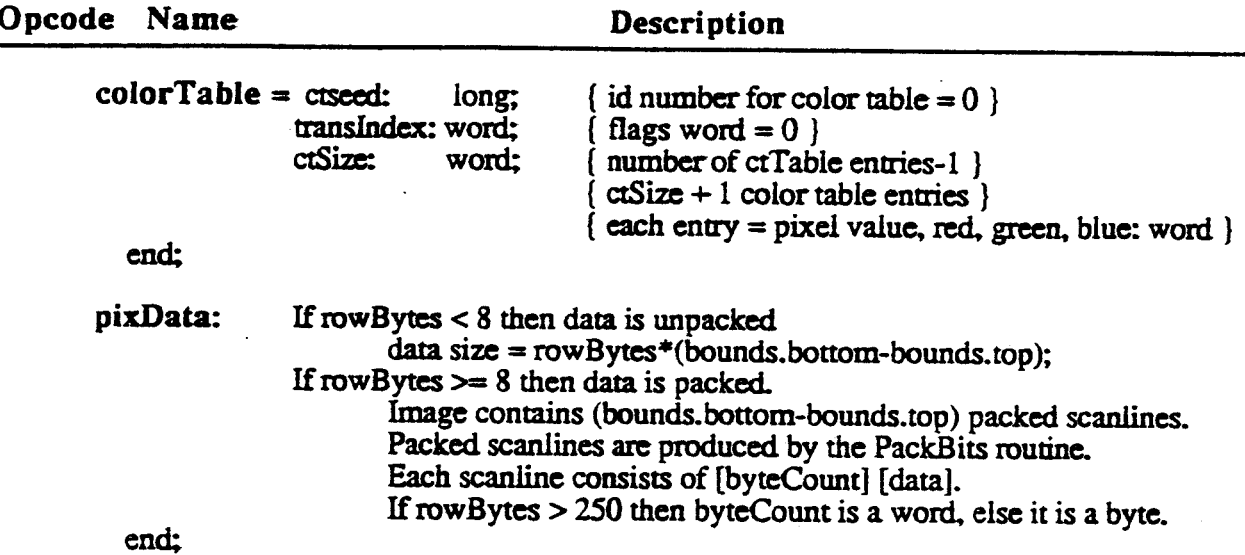

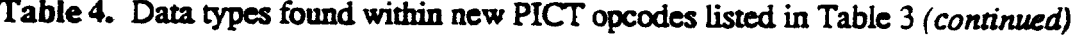

 $\mathcal{L}_{\text{max}}$  , where  $\mathcal{L}_{\text{max}}$ 

 $\mathcal{A}^{\text{max}}_{\text{max}}$ 

 $\label{eq:2.1} \begin{split} \mathcal{L}_{\text{max}}(\mathbf{r}) & = \mathcal{L}_{\text{max}}(\mathbf{r}) \mathcal{L}_{\text{max}}(\mathbf{r}) \,, \end{split}$  $\mathcal{L}^{\text{max}}_{\text{max}}$  and  $\mathcal{L}^{\text{max}}_{\text{max}}$ 

 $\label{eq:2.1} \frac{1}{\sqrt{2}}\int_{\mathbb{R}^3} \frac{1}{\sqrt{2}}\left(\frac{1}{\sqrt{2}}\right)^2\left(\frac{1}{\sqrt{2}}\right)^2\left(\frac{1}{\sqrt{2}}\right)^2\left(\frac{1}{\sqrt{2}}\right)^2\left(\frac{1}{\sqrt{2}}\right)^2\left(\frac{1}{\sqrt{2}}\right)^2.$ 

 $\mathcal{L}^{\text{max}}_{\text{max}}$ 

 $\sim 10^{-11}$ 

 $\label{eq:2.1} \frac{1}{\sqrt{2}}\sum_{i=1}^n\frac{1}{\sqrt{2}}\sum_{i=1}^n\frac{1}{\sqrt{2}}\sum_{i=1}^n\frac{1}{\sqrt{2}}\sum_{i=1}^n\frac{1}{\sqrt{2}}\sum_{i=1}^n\frac{1}{\sqrt{2}}\sum_{i=1}^n\frac{1}{\sqrt{2}}\sum_{i=1}^n\frac{1}{\sqrt{2}}\sum_{i=1}^n\frac{1}{\sqrt{2}}\sum_{i=1}^n\frac{1}{\sqrt{2}}\sum_{i=1}^n\frac{1}{\sqrt{2}}\sum_{i=1}^n\frac$ 

 $\label{eq:2} \frac{1}{\sqrt{2}}\left(\frac{1}{\sqrt{2}}\right)^{1/2} \frac{1}{\sqrt{2}}\left(\frac{1}{\sqrt{2}}\right)^{1/2}$ 

 $\label{eq:2.1} \frac{1}{\sqrt{2\pi}}\sum_{i=1}^n\frac{1}{\sqrt{2\pi}}\sum_{i=1}^n\frac{1}{\sqrt{2\pi}}\sum_{i=1}^n\frac{1}{\sqrt{2\pi}}\sum_{i=1}^n\frac{1}{\sqrt{2\pi}}\sum_{i=1}^n\frac{1}{\sqrt{2\pi}}\sum_{i=1}^n\frac{1}{\sqrt{2\pi}}\sum_{i=1}^n\frac{1}{\sqrt{2\pi}}\sum_{i=1}^n\frac{1}{\sqrt{2\pi}}\sum_{i=1}^n\frac{1}{\sqrt{2\pi}}\sum_{i=1}^n\$ 

 $\mathcal{O}(\mathcal{O}_\mathcal{A})$ 

 $\label{eq:2} \frac{1}{\sqrt{2}}\int_{0}^{\frac{1}{2}}\frac{1}{\sqrt{2}}\left(\frac{1}{\sqrt{2}}\right)^{2}d\theta\,d\theta.$